# **АННОТАЦИЯ РАБОЧЕЙ ПРОГРАММЫ ДИСЦИПЛИНЫ ПРИЕМ 2019 г. ФОРМА ОБУЧЕНИЯ очная**

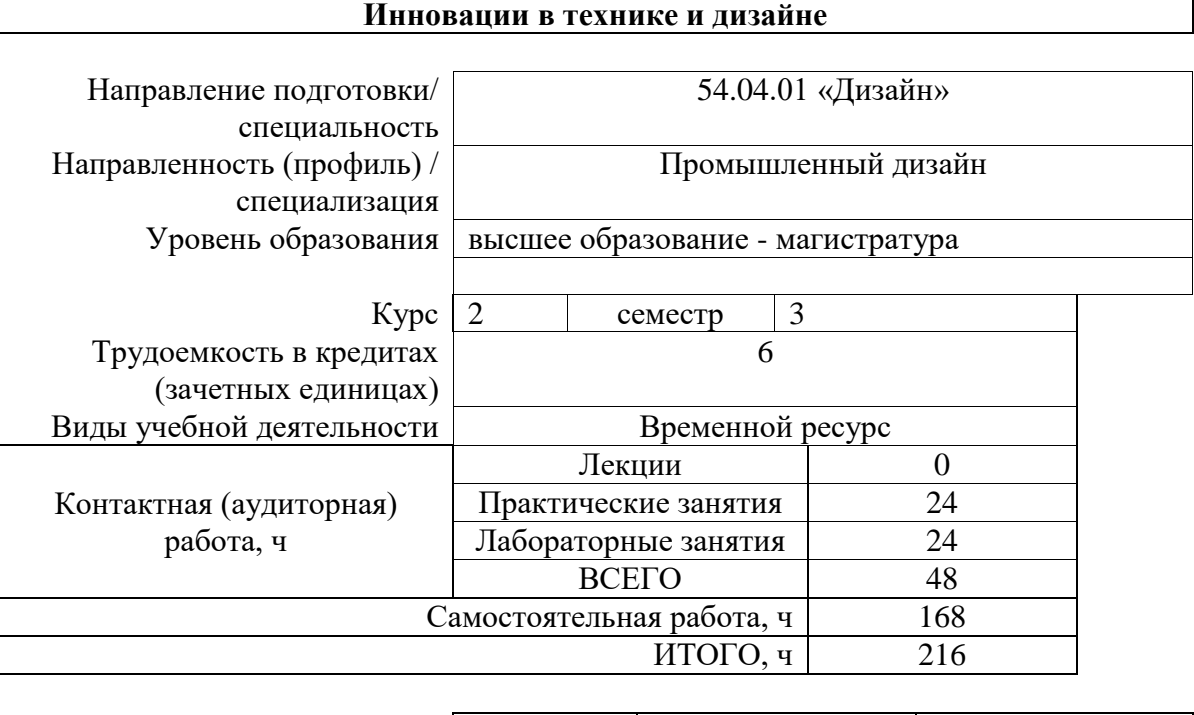

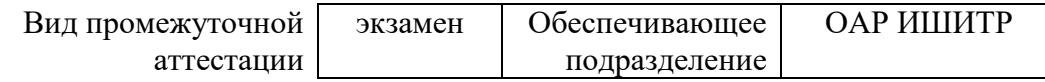

# **1. Цели освоения дисциплины**

Целями освоения дисциплины является формирование у обучающихся определенного ООП (п.5 Общей характеристики ООП) состава компетенций для подготовки к профессиональной деятельности.

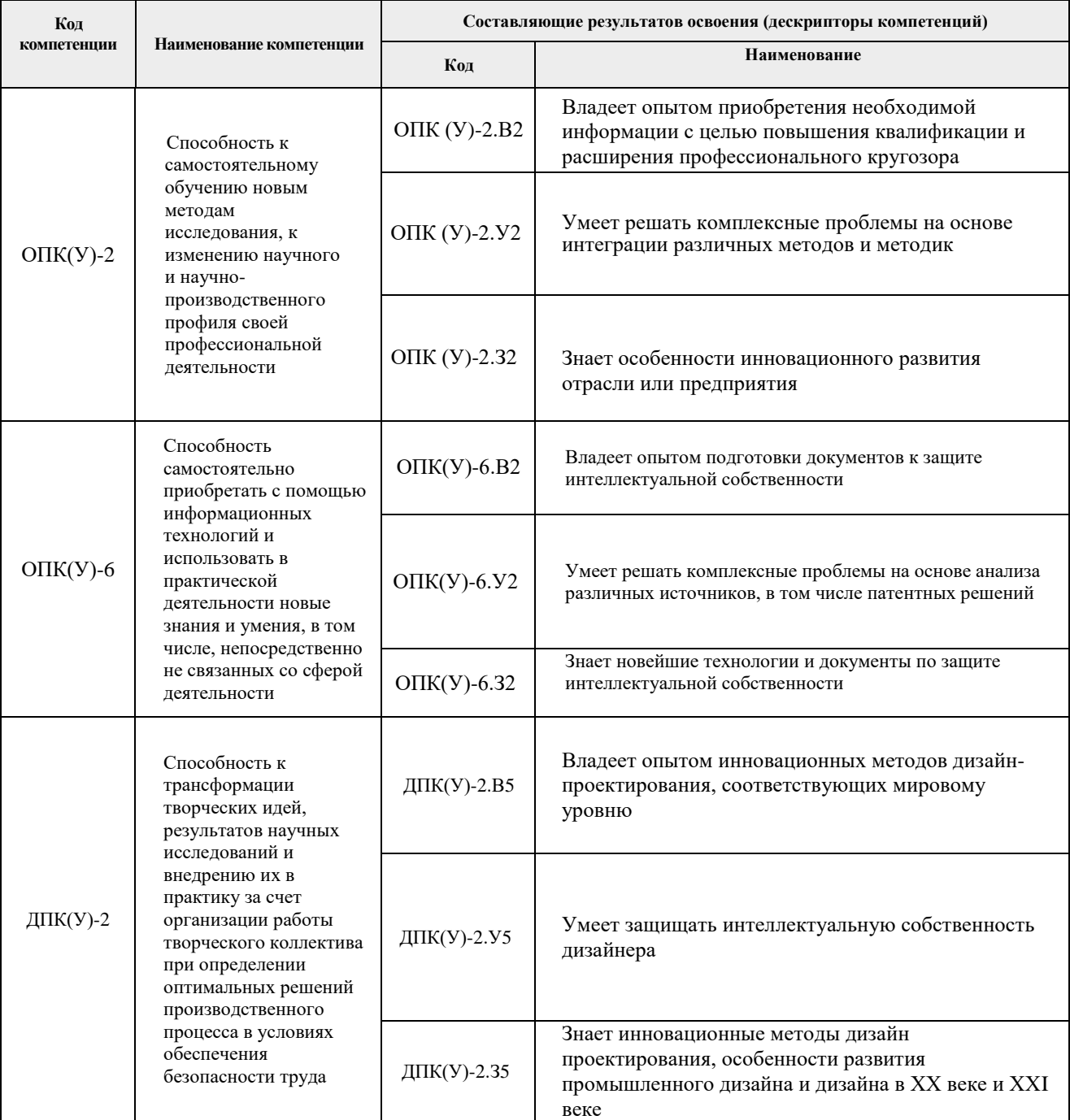

# **2. Планируемые результаты обучения по дисциплины (модулю)**

После успешного освоения дисциплины будут сформированы результаты обучения:

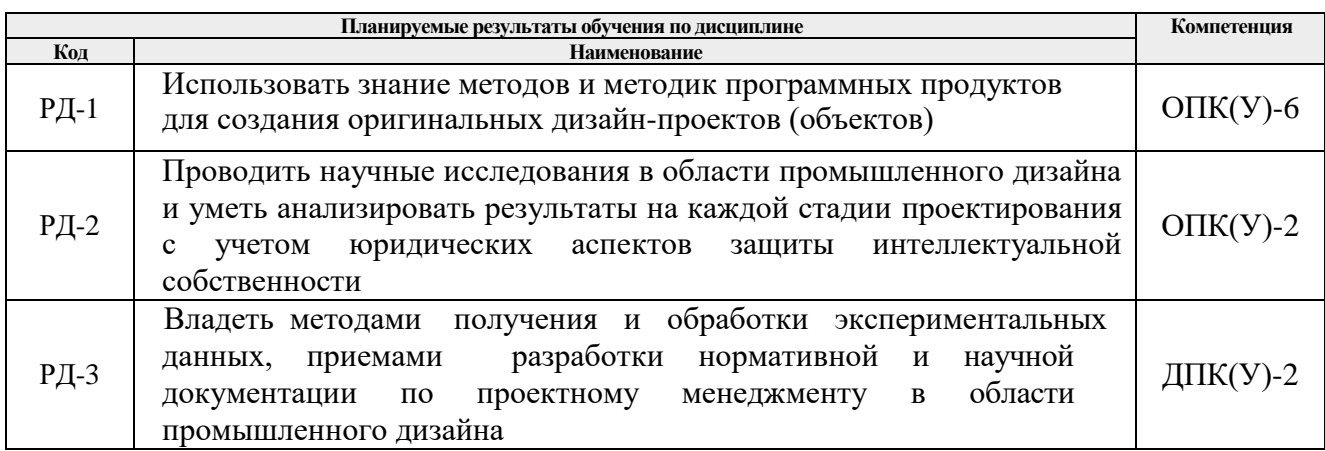

# **3. Структура и содержание дисциплины**

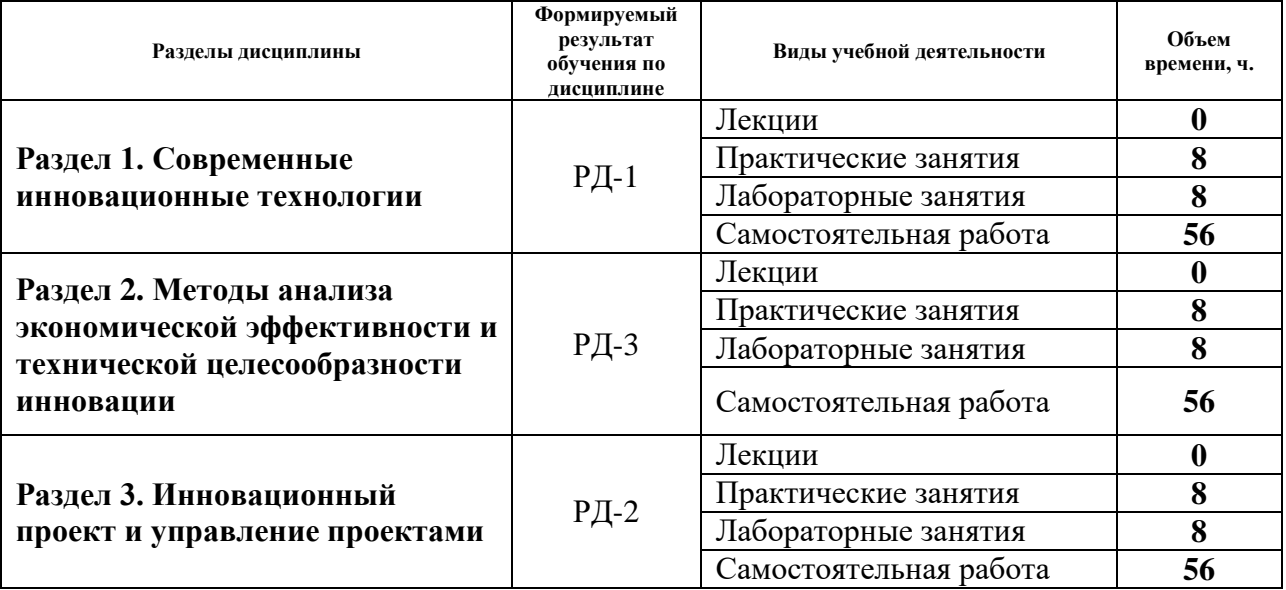

#### **Основные виды учебной деятельности**

#### **4. Учебно-методическое и информационное обеспечение дисциплины**

#### **4.1. Учебно-методическое обеспечение**

## **Основная литература**

- 1. Инновационная экономика: научно-методическое пособие / Московский государственный университет им. М. В. Ломоносова (МГУ), Факультет государственного управления; под ред. М. В. Кудиной, М. А. Сажиной. — Москва: Форум Инфра-М, 2019. — 302 с. (дата обращения 28.04.2020). — Текст: непосредственный.
- 2. Технико-экономическое обоснование инновационных проектов: методические указания по выполнению курсовой работы по дисциплине "Техникоэкономическое обоснование инновационных проектов" для студентов ИСГТ /

Национальный исследовательский Томский политехнический университет (ТПУ); сост. Т. Г. Рыжакина. - Томск: Изд-во ТПУ, 2014. — URL: http://www.lib.tpu.ru/fulltext2/m/2015/m033.pdf (дата обращения 28.04.2019). — Режим доступа: из корпоративной сети ТПУ. – Текст: электронный.

## **Дополнительная литература**

- 1. Грахов, А. А. Сущность, формы и сферы предпринимательства в России XXI века = Essence, forms and spheres of entrepreneurship in Russia of the XXI century / А. А. Грахов, Е. А. Грахова. – Текст: электронный. // Вестник науки Сибири: электронный научный журнал / Томский политехнический университет (ТПУ). - 2017. - № 2 (25). - [С. 80-93]. - URL: <http://earchive.tpu.ru/handle/11683/43249> (дата обращения: 28.04.2019). — Режим доступа: свободный.
- 2. Мамонтов Г.Я. Образовательный аспект инновационной деятельности АСБИ ТГАСУ [Электронный ресурс] / Г. Я. Мамонтов, К. В. Иконникова // Инвестиции и недвижимость как материальный базис модернизации и инновационного развития экономики. Материалы Третьей всероссийской научно-практической конференции с международным участием, 25-26 февраля 2013 г.: / Томский государственный архитектурно-строительный университет (ТГАСУ); под общ. ред. Т. Ю. Овсянниковой . — Томск: Изд-во ТГАСУ, 2013. - [С. 281-286]. - Заглавие с экрана. - [Библиогр.: с. 286 (2 назв.)]. - Свободный доступ из сети Интернет. Схема доступа: http://docplayer.ru/44385191-Udkobrazovatelnyy-aspekt-innovacionnoy-deyatelnosti-asbi-tgasu.html (дата обращения 28.04.2019).

## **4.2. Информационное и программное обеспечение**

Internet-ресурсы (в т.ч. в среде LMS MOODLE и др. образовательные и библиотечные ресурсы):

- *1. Электронно-библиотечная система «Консультант студента» <http://www.studentlibrary.ru/>*
- *2. Электронно-библиотечная система «Лань» - <https://e.lanbook.com/>*
- *3. Электронно-библиотечная система «Юрайт» - <https://urait.ru/>*
- *4. Электронно-библиотечная система «ZNANIUM.COM» - <https://new.znanium.com/>*

Профессиональные базы данных и информационно-справочные системы доступны по ссылке:<https://www.lib.tpu.ru/html/irs-and-pdb>

## Лицензионное программное обеспечение (в соответствии с **Перечнем лицензионного программного обеспечения ТПУ)**:

Удаленный рабочий стол с программным обеспечением [https://appserver01.main.tpu.ru/RDWeb/Pages/ru-RU/Default.aspx;](https://appserver01.main.tpu.ru/RDWeb/Pages/ru-RU/Default.aspx)

- 1. 7-Zip;
- 2. Adobe Acrobat Reader DC;
- 3. Adobe Flash Player;
- 4. Amazon Corretto JRE 8;
- 5. Autodesk AutoCAD Mechanical 2020 Education;
- 6. Autodesk Inventor Professional 2020 Education;
- 7. Autodesk 3ds Max 2020 Education;
- 8. Cisco Webex Meetings;
- 9. Design Science MathType 6.9 Lite;
- 10. Document Foundation LibreOffice;

11. Far Manager;

12. Google Chrome;

13. Microsoft Office 2007 Standard Russian Academic;

14. Notepad++;

15. WinDjView;

16. Zoom Zoom

Полный перечень лицензионного программного обеспечения находится по ссылке [https://portal.tpu.ru/CSTSeL/dite\\_softw\\_licen](https://portal.tpu.ru/CSTSeL/dite_softw_licen)